## ISS numerical exercise 3 — Operations with discrete signals and filtering basics

Honza Cernocký, October 2022

Nejprve si procvičíme základní operace s diskrétním signálem. Mějme diskrétní signál o délce  $N = 4$ vzorky / Let us first exercise basic operations with discrete signals. Let us have a discrete signal with  $N = 4$  samples:  $x[n] = [3, 2, 1, -1].$ 

1. Napište signál / Write down signal  $y[n] = x[n-2]$ .

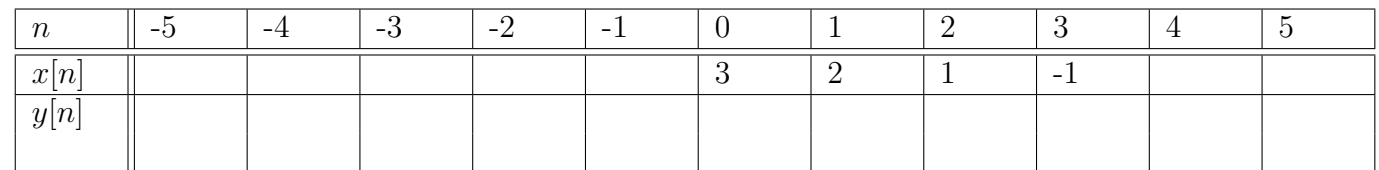

2. Napište signál / Write down signal  $y[n] = x[n+3]$ .

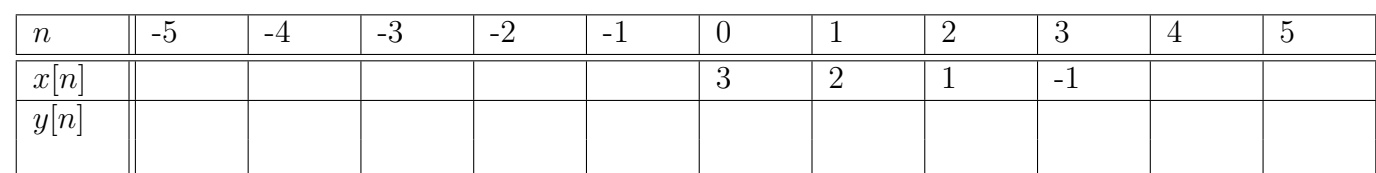

3. Napište signál / Write down signal  $y[n] = x[-n]$ .

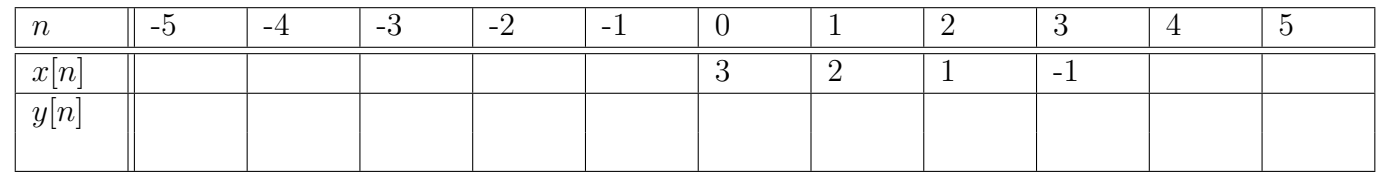

4. Napište signál / Write down signal  $y[n] = x[-n-1]$ .

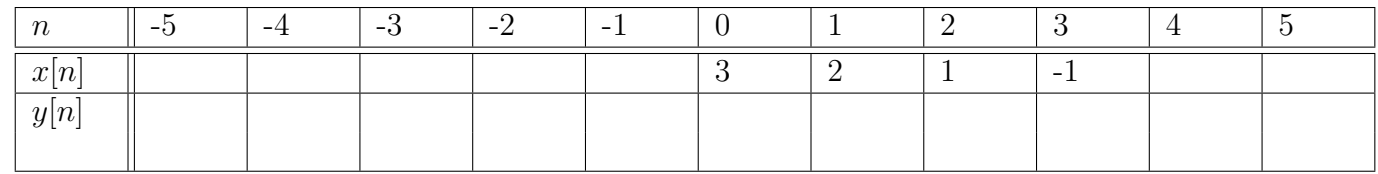

5. Napište signál / Write down signal  $y[n] = x[-n + 3]$ .

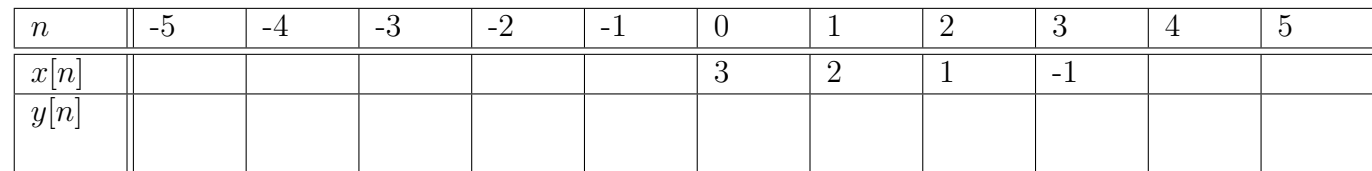

Pokud si u otočených a posunutých signálů nejte jisti, provedte kontrolu / In case you are not sure about flipped and shifted signals, run a check:

- vyberte v posunutém signálu vzorek / select a sample in the modified signal.
- provedte pro jeho čas časovou modifikaci / evaluate the time modification for its time.
- podívejte se do originálního signálu, zda na tomto čase "sedí" ten samý vzorek / look in the original signal, whether you'll see the same sample at the resulting time.

V dalších cvičeních prozkoušíme kruhové posunutí v rámci bufferu o délce  $N = 4$  vzorky. Okénková funkce  $R_4[n]$  ořezává výsledek opět pouze na 4 vzorky. / In the following exercises, we will examine circular shifts within a buffer of  $N = 4$  samples. The window function  $R_4[n]$  truncates the result again to only 4 samples.

6. Napište signál / Write down signal  $y[n] = R_4[n]x[\text{mod}_4(n-2)].$ 

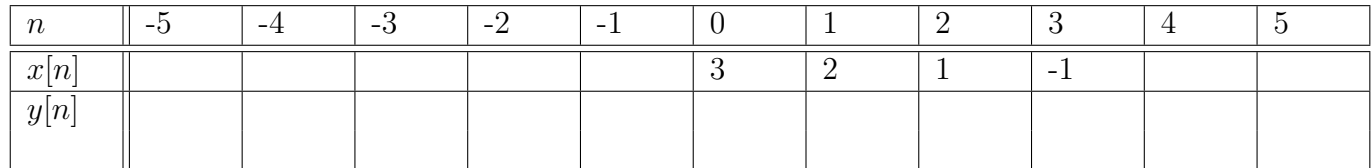

7. Napište signál / Write down signal  $y[n] = R_4[n]x[\text{mod}_4(n+3)]$ .

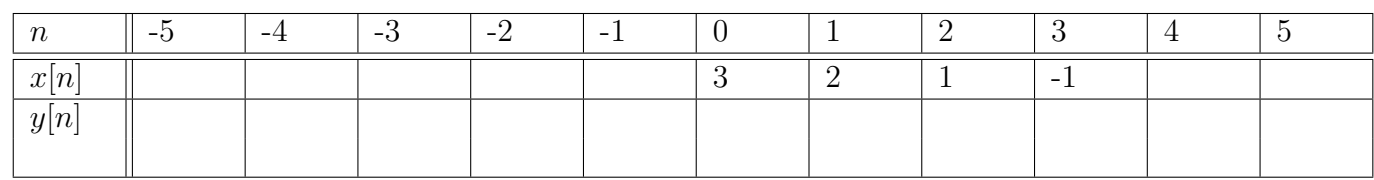

V další části cvičení se zaměříme na filrování pomocí konvoluce. Je dán signál vstupní (stejný jako v minulém cvičení) o délce  $N = 8$  vzorků a impulsní odezva filtru / In the next part, we will focus on filtering using convolution. We are given the input signal (the same as in the previous exercise) and the impulse response of a filter:

 $x[n] = [1; 1; 1; 0; 0; 0.5; 0.5; 0].$  $h[n] = [1; -1; 0; 0; 0; 0; 0; 0]$ .

8. Provedte konvoluci / perform convolution

$$
x[n] \star h[n] = \sum_{k=-\infty}^{+\infty} x[k]h[n-k]
$$

Využijte metodu posouvání proužku papíru s otočenou impulsní odezvou. / Use the paper strip shifting method, making use of a paper strip with flipped impulse resposne.

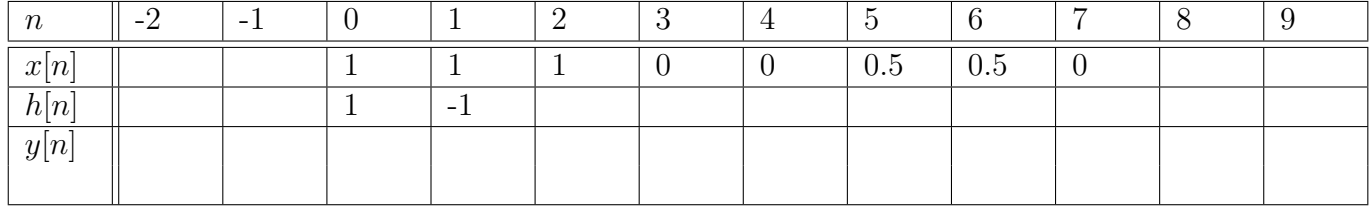

9. Ověřte komutativitu konvoluce / verify the commutativity of convolution

$$
h[n] \star x[n] = \sum_{k=-\infty}^{+\infty} x[n-k]h[k]
$$

Využijte metodu posouvání proužku papíru s otočeným signálem. / Use the paper strip shifting method, making use of a paper strip with flipped signal.

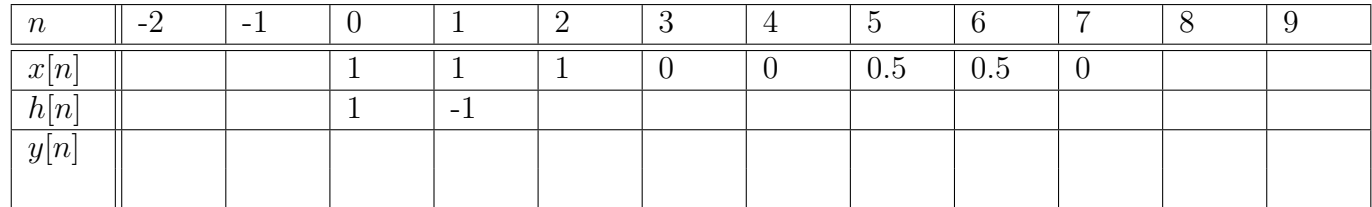

10. Komentujte v´ysledek filtrace - funguje filtr jako detektor hran? / Comment the result of the filtering - is the filter working as an edge detector?

V poslední části cvičení ověříme vztah mezi filtrací a DFT spektry. Pokud se v čase konvoluuje, ve spektru se má násobit. Ověříme, zda platí / In the last part, we will verify the relationship between filtering and DFT spectra. If we convolve in time, we should multiply in the spectrum. We will verify whether it works:

$$
y[n] = x[n] \star h[n] \longrightarrow Y[k] = X[k]H[k]
$$

- 11. Vzpomeňte si na výpočet DFT signálu  $x[n]$  v minulém cvičení výsledky jsou v tabulce níže. / Remeber computation of DFT of signal  $x[n]$  at the last exercise - the results are given in the table below.
- 12. Výpočtěte ručně spektum  $H[k]$  impulsní odezvy  $h[n]$  pozor, počítejte DFT s  $N = 8$  vzorky. Výsledky napište také do tabulky níže. / Compute spectrum  $H[k]$  of impulse reponse  $h[n]$  by hand - attention, use DFT with  $N = 8$  samples. Write the results also to the table below.

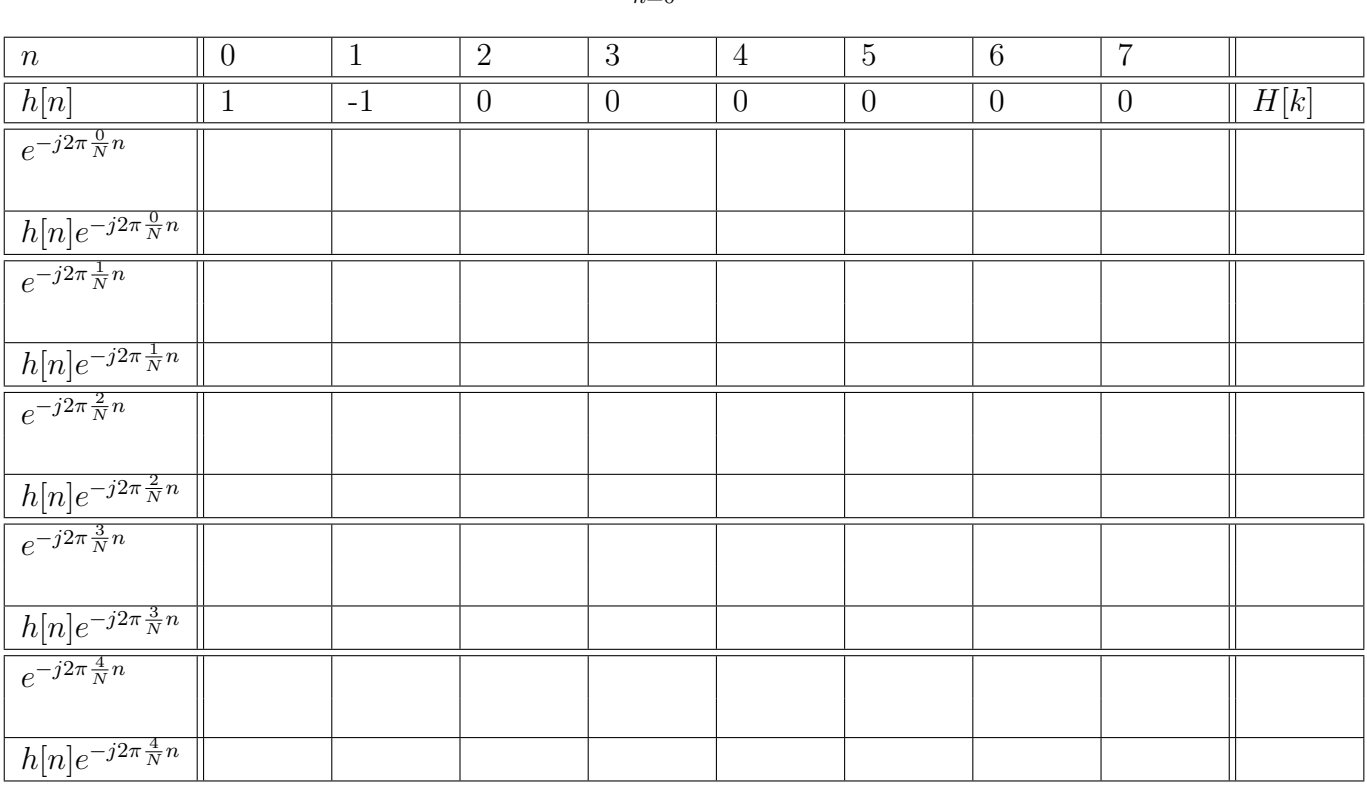

$$
H[k] = \sum_{n=0}^{N-1} h[n] e^{-j2\pi \frac{k}{N}n}
$$

13. Výpočtěte spektum Y [k] výstupního signálu y [n] - pozor, počítejte DFT s  $N = 8$  vzorky. Tady už použíjte programovatlenou kalkulačku nebo Python NB. Výsledky také napište do tabulky níže. / Compute spectrum Y[k] of output signal  $y[n]$  - attention, use DFT with  $N = 8$  samples. Here, use a programmable calculator. Write the results also to the table below.

$$
Y[k] = \sum_{n=0}^{N-1} y[n] e^{-j2\pi \frac{k}{N}n}
$$

14. Ověřte / Verify that  $Y[k] = X[k]H[k]$ . Opět použijte programovatelnou kalkulačku nebo Python NB. / Again, use a programmable calculator or Python NB.

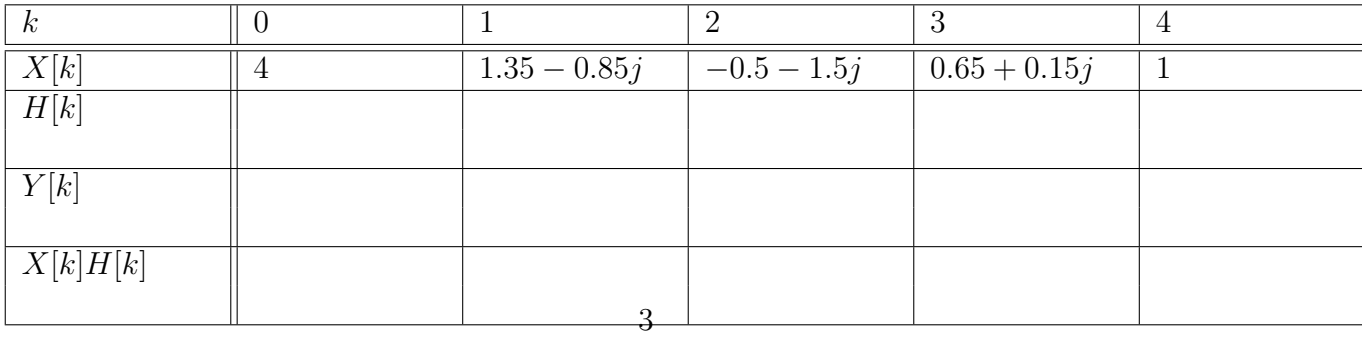

15. Jak se situace změní, pokud bude impulsní odezva vypadat takto / How does the situation change in case the impulse response is:

 $h[n] = [1; 0; -1; 0; 0; 0; 0; 0].$